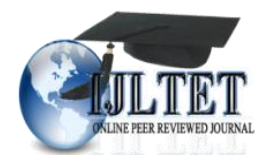

*International Journal of Latest Trends in Engineering and Technology Vol.(9)Issue(4), pp.247-251 DOI: http://dx.doi.org/10.21172/1.94.38 e-ISSN:2278-621X*

# DATA MINING TOOL FOR JUDICIARY

Dr. Omda Kumar<sup>1</sup>

**Abstract- Information extraction process to determine patterns and facts buried in the large databases is being done by using Data Mining, these days. Data mining may help decision makers of Judiciary, in a well-organized manner to help in making quick and more appropriate decisions. The whole paper is divided into six sections. Section 1 describes the tool for judiciary. In section 2 Data Flow Diagram of Judiciary data mining tool has been shown. Section 3 describes algorithm used in the Judiciary data mining tool. Working of the data mining tool for Judiciary has been discussed in the Section 4.. Results drawn by the data mining tool has been shown in the Section 5 and section discusses conclusion. Keywords - Data Mining, Judiciary. Minimum Support, Confidence**

**1. INTRODUCTION**

Data mining ensures optimization of resources and can be utilized in real time. Essential legal texts can be transformed into machine-readable data sets and the outcome / patterns, so discovered by using data mining, help in making opinion for any decision. Relevant provisions of the constitution and past precedents are considered for making judgments in the Judiciary. These are based on the provisions of codes, statutes and earlier judgments of similar nature. Data of Judiciary is available in the text format. A very huge amount of textual data needs to be processed for decision making, which is very difficult. In the judiciary, all this is being done manually, presently.

# **2. TOOL FOR JUDICIARY**

A data mining tool has been designed to eliminate the above problem, which may help the judiciary in decision making. The legal data which is available in the text format, can be converted in electronic form, so that the same could be utilized by data mining tool for making any opinion for Judgments.

Association technique has been used in present tool. This tool will help judiciary in discerning inferences from the data of judiciary. It works on databases having transactional datasets. Datasets of occurrences of various instances in judicial database are used in drawing of inference.

# **3. DATA FLOW DIAGRAM OF DATA MINING TOOL FOR JUDICIARY**

The tool has been displayed in the following data flow diagram as shown in the figure-1, below:

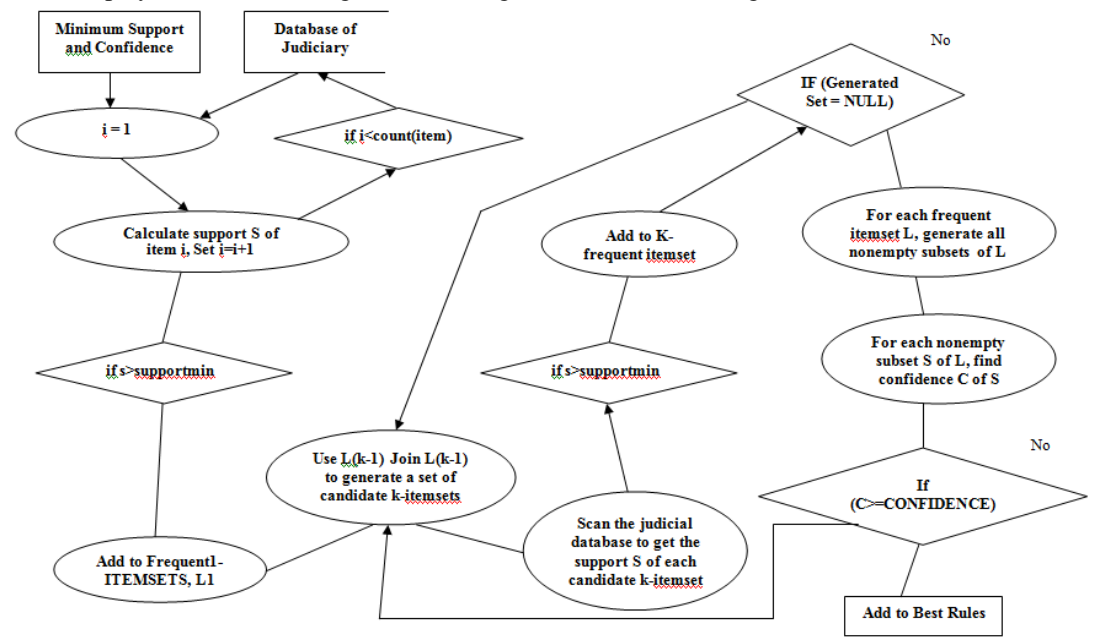

Figure 1. Data flow diagram of Data Mining Tool for Judiciary

 $\overline{\phantom{a}}$ *<sup>1</sup> Chaudhary Devi Lal University, Sirsa, Haryana, India*

Work flow of the data mining tool for judiciary has been shown in the above data flow diagram. The database of judgments, minimum support and confidence has been shown as input to the data mining tool. Then, the process of scanning the judicial database has been described. Process of calculation of minimum support and confidence has been outlined and in the last it shows the output in the shape of the best rules.

# **4. STEPS OF ALGORITHM USED IN THE JUDICIARY DATA MINING TOOL**

```
Step 1: Begin
Step 2: Load Judgments database in form of XML file
Step 3: Input minimum support S
Step 4: Input minimum Confidence
Step 5: For item I = 1 stitem to I=LastItem
Get the support of item i
        (End of for loop)
Step 6: If s \geq Supportmin
         (Begin of If)
6.1 Add to Frequent1 – ITEMSETS, L1
6.2 Use L(k-1) Join L(k-1) to generate a set of candidate k-itemsets
6.3 Scan the judicial database to get the support S of each candidate k-itemset
6.4 If ( S>=SUPPORTmin)
{ 
6.4.1 Add to K-frequent itemset
6.4.2 if (Generated Set =NULL)
{ 
         6.4.2.1 For each frequent itemset L, generate all nonempty subsets of L
         6.4.2.2 For each nonempty subset S of L, find confidence C of S
         6.4.2.3 If( C>=CONFIDENCE)
         {
         Add to Best Rules
}
}
Else
{
         Go to Step 6.2
}
}
                 (End of if)
```
Step 7 :End

The database of judgments is provided as input to data mining tool in the form of XML file, in the present problem. Then minimum support and confidence is provided as input. The tool scans the judicial data to get the support S of each item. It calculates the minimum confidence of itemsets and generates the best rules from the database.

# **5. WORKING OF THE JUDICIARY DATA MINING TOOL**

To describe the working of the tool as shown in the Table-1, below, three attributes namely CauseOfClaim, SexOfPersonHurt and OffendingVehiclehave been taken for the database of judiciary:

Table-1: Structure of dataset of claim"s Judgments

| Name of Attribute | $\angle$ ategory | Value            |
|-------------------|------------------|------------------|
| CauseOfClaim      | String           | Death. Injuries  |
| SexOfPersonHurt   | String           | Male. Female     |
| Offending Vehicle | String           | Motorcycle, Jeep |

Number of instances taken for example= 5 Minimum Support  $= 2$ Minimum Confidence = 40%

|   | ID                                | <b>Instances</b>         |                |                       |                    | Instance           | Support |                |  |
|---|-----------------------------------|--------------------------|----------------|-----------------------|--------------------|--------------------|---------|----------------|--|
|   | 101                               | Injury Motorcycle Male   |                |                       |                    | Injury             | 2       |                |  |
|   | 102                               | Death Motorcycle Male    |                |                       |                    | Death              | 3       |                |  |
|   | 103                               | Death Motorcycle Male    |                |                       |                    | Motorcycle         | 3       |                |  |
|   | 104                               | Death Jeep Female        |                |                       |                    | Jeep               | 2       |                |  |
|   | 105                               | <b>Injury Jeep Male</b>  |                |                       |                    | Male               | 4       |                |  |
|   |                                   |                          |                |                       |                    | Female             | 1       |                |  |
|   |                                   |                          |                |                       |                    |                    |         |                |  |
|   | 2-Instances                       |                          | <b>Support</b> |                       |                    | 2-Instances        |         | Support        |  |
|   |                                   | <b>Injury Motorcycle</b> |                |                       |                    | <b>Injury Male</b> |         | 2              |  |
|   | <b>Injury Jeep</b>                |                          |                |                       |                    | Death Motorcycle   |         | $\overline{c}$ |  |
|   |                                   | <b>Injury Male</b>       | 2              |                       |                    | Death Male         |         | $\overline{c}$ |  |
|   |                                   | Death Motorcycle         | $\overline{2}$ |                       |                    | Motorcycle Male    |         | 3              |  |
|   | Death Jeep                        |                          |                |                       |                    |                    |         |                |  |
| s | Death Male                        |                          | 2              |                       |                    |                    |         |                |  |
|   |                                   | Death Female             |                |                       | <b>Strong Rule</b> |                    |         |                |  |
|   | Motorcycle Male<br>3<br>Jeep Male |                          |                |                       |                    | 3-Instances        |         | Support        |  |
|   |                                   |                          |                | Death Motorcycle Male |                    |                    | 2       |                |  |
|   |                                   | Jeep Female              |                |                       |                    |                    |         |                |  |

Figure 2. Working of Judiciary Data Mining Tool

Source: Primary.

The dataset derived from judgments of various claim cases under Motor vehicle Act 1988 decided by the local court of Sirsa, has been analyzed through the above tool to illustrate the effectiveness of data mining in Judiciary. Microsoft Excel worksheet has been utilized to normalize the data and it has been converted to ".xml" file. C# has been used to implement he algorithm. For using the data mining tool, five attributes as mentioned in Table-3 have been taken from the dataset of judiciary. Abstract of dataset has been revealed in Table-2, given below:

Table-2: Abstract of dataset of Judgments of claims

| Description                  | Value          |
|------------------------------|----------------|
| Geographical Area of dataset | Sirsa district |
| Period                       | 2004-2011      |
| Total No. of instances       | 100            |
| Missing values               | No             |

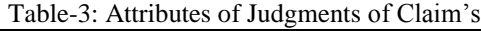

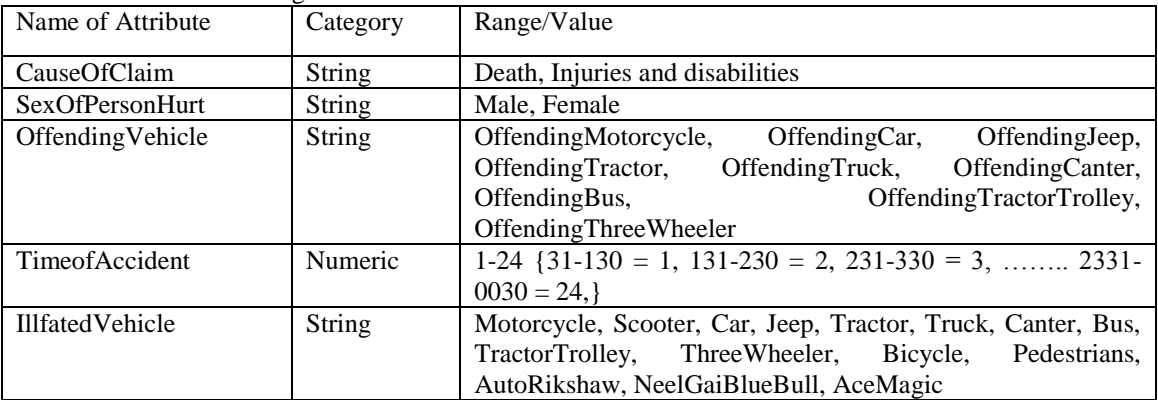

(Source: District Courts, Sirsa) [10]

In the above data, five attributes have been taken. The values as death, injuries & disabilities have been assigned to cause of the claim. Motorcycle, scooter, car, jeep, tractor, truck, canter, bus, tractor-trolley and three-wheeler are offending vehicle causing an accident. Time of accident has been observed round the clock and normalized as  $0:31-1:30 = 1, 1:31-2:30 = 2$ ,  $2:31-3:30 = 3,$  ........  $23:31-00:30 = 24$ . Ill-fated vehicle/property affected in the accident are motorcycle, scooter, car, jeep, tractor, truck, canter, bus, tractor-trolley, three-wheeler, bicycle, pedestrians, auto-rikshaw, neelgai-bluebull, ace-magic.

|   | Unique ID      | Analysis                       | <b>Confiden</b> |                             |
|---|----------------|--------------------------------|-----------------|-----------------------------|
| ٠ | 65             | Death,OffendingTruck -- > Male | 95.4545454      | <b>Load Data</b>            |
|   | 52             | Death,OffendingCar -- > Male   | 94,1176470      |                             |
|   | 82             | Death -- > Male                | 93,5483870      |                             |
|   | 26             | Car.Death -- > Male            | 92,3076923      |                             |
|   | 77             | OffendingCar -- > Male         | 92,3076923      |                             |
|   | 22             | $12 \rightarrow$ Male          | 91,6666666      |                             |
|   | ы              | Bicycle -- > Male              | 50,9090509      |                             |
|   | 30             | Pedestrians -- > Male          | 90,9090509      |                             |
|   | 79             | OffendingTruck -> Male         | 90,9090909      |                             |
|   | 61             | Car -- > Male                  | 50%             |                             |
|   | 40             | OffendingJeep -- > Male        | 88,2352941      |                             |
|   | 80             | InjuriesAndDisablity -- > Male | 84,2105263      |                             |
|   | ٠              | 19 -- > Male                   | 83,3333333      |                             |
|   | 13             | Death,OffendingJeep -> Male    | 83,3333333      |                             |
|   | 25             | OffendingJeep -- > Death       | 70,5882352      |                             |
|   | 64             | Male,OffendingTruck -- > Death | <b>70%</b>      |                             |
|   | $\overline{ }$ | Jeep -- > Male                 | 100%            |                             |
|   | 43             | Death, Motorcycle -- > Male    | 100%            |                             |
|   | 75             | Motorcycle -- > Male           | 100%            | <b>Minimum Support</b>      |
|   |                |                                |                 | 10                          |
|   |                |                                |                 |                             |
|   |                |                                |                 | <b>Minimum Confidence %</b> |
|   |                |                                |                 |                             |
|   |                |                                |                 | 70                          |
|   |                |                                |                 |                             |

Figure 3. Snapshot of the results drawn from the datasets of judiciary

Source: Primary.

The results drawn from the data of 100 claim cases decided by the courts in the district Sirsa under Motor Vehicle Act 1988 has been demonstrated in Figure-3 which depicts association among attributes. It shows minimum support as 10 and minimum confidence as 70 per cent.

| UniqueID                       | Analysis                        | Confidence |
|--------------------------------|---------------------------------|------------|
| 65                             | Death, Offending Truck --> Male | 95.45%     |
| 52                             | Death, OffendingCar --> Male    | 94.12%     |
| 82                             | Death --> Male                  | 93.55%     |
| 26                             | Car, Death --> Male             | 92.31%     |
| $\overline{77}$                | OffendingCar --> Male           | 92.31%     |
| 22                             | $12 \rightarrow \text{Male}$    | 91.67%     |
| $\overline{3}$                 | Bicycle --> Male                | 90.91%     |
| 10                             | Pedestrians --> Male            | 90.91%     |
| 79                             | OffendingTruck --> Male         | 90.91%     |
| 61                             | $Car \rightarrow Male$          | 90%        |
| 40                             | OffendingJeep --> Male          | 88.24%     |
| 80                             | InjuriesAndDisablity --> Male   | 84.21%     |
| 1                              | $19 \rightarrow \text{Male}$    | 83.33%     |
| 13                             | Death, Offending Jeep --> Male  | 83.33%     |
| 25                             | OffendingJeep --> Death         | 70.59%     |
| 64                             | Male, Offending Truck --> Death | 70%        |
| $\tau$                         | Jeep $\rightarrow$ Male         | 100%       |
| 43                             | Death, Motorcycle --> Male      | 100%       |
| 75<br>$\mathbf{r}$ .<br>$\sim$ | Motorcycle --> Male             | 100%       |

Table-4: Analysis of results drawn from the datasets of Judgments

Source: Primary.

Rules derived from 100 judgments of claims under Motor Vehicle Act 1988 have been shown in Table 4. It illustrates that Motorcycle is the highest death causing ill-fated vehicle for male showing 100 per cent confidence followed by car (92.31%), while Truck is the highest death-causing / offending vehicle for male showing 95.45per cent confidence followed by Car(94.12%).

### **7. CONCLUSION AND SUGGESTIONS**

Judiciary should be geared up for utilizing its huge textual data by using data mining for appropriate and immediate decisions. It may help the judiciary to save time and resources also. Exploring data by using data mining can play an important role. It may put forward judiciary by providing lawful suggestions.

#### **8. REFERENCES**

- [1] Azevedo, A. and Santos, M.F. (2011). QMBE: A Data Mining Language for Business Intelligence. International Journal of Data Mining and Emerging Technologies, 1(1), pp. 22-29.
- [2] Bhardwaj, K.K., and Maqaleh, B.M.A., (2005). Evolutionary Approach for Automated Discovery of Censored Production Rules. World Academy of Science Engineering and Technology, 10, pp. 147-152. ISSN 1307-6884.
- [3] Cooper, D.R. and Schindler P.S., (2004). Business Research Methods. (5th Edition Reprint) TATA McGraw Hill, New Delhi.
- [4] Adriaans, P. and Zantinge, D. (2003). Data Mining. (Seventh Indian Reprint) Pearson Education.
- [5] Atkinson, M., et al. (2008). Advanced Data Mining and Integration Research for Europe. A European Project, 27th October.
- [6] Awad, M.; Khan, L.; Thuraisingham, B. and Wang, L. (2009). Design and Implementation of Data Mining Tools. CRC Press, Taylor & Francis Group.
- [7] Berzal, F., Cubero, J.C and Jimenez, A. (2009). The design and use of the TMiner component-based data mining framework. ELSEVIER, pp. 7882- 7887.
- [8] Berson, A. and Smith, S. J. (2011). Data Warehousing, Data Mining & OLAP. (21st Reprint) Tata McGraw Hill Education Private Limited, New Delhi.
- [9] Bradley, J.C. and Millspaugh, A.C. (2009). Programming in Visual Basic 6.0. (24th Reprint) Tata McGraw Hill Education Private Limited, New Delhi.
- [10] District Courts, Sirsa
- [11] Dunham, M.H. (2011). Data Mining Introductory and Advanced Topics. (Eighth Impression), Pearson Education.
- [12] Dwivedi, H., and Bhargava, D., (2008). An Uphill Journey in the Police Stations from Traditional System to Modern System: CIPA in Rajasthan. E-Governance in Practice, Poddar Institute of Management, Jaipur, pp. 145-161.
- [13] Eapen, A.G., (2004). Application of Data Mining in Medical Applications. University of Waterloo, Ontario, Canada, 2004.
- [14] Dorre, J.; Gerstl, P., and Seiffert, R., (1999). Text Mining: Finding Nuggets in Mountains of Textual Data", ACM, pp. 398-401.
- [15] Firdhous, M.F.M. (2010). Automating Legal Research through Data Mining. International Journal of Advanced Computer Science and Applications, 1(6), pp. 9-16.
- [16] Fredrick, R. O. and Patrick, O. (2007). "Survey of Data Mining Methods for Crime Analysis and Visualization", Part 4: ICT and Legal Applications.
- [17] French, C.S. (1986). Data Processing. (Seventh Edition), Galgotia Book source, New Delhi.
- [18] Fayyad, U. M., Shapiro, G. P., Smyth, P. and Uthurusamy, R. (2010). Advances in Knowledge Discovery and Data Mining. (Second Printing) Prentice Hall of India Private Limited, New Delhi.
- [19] Gupta, M., Chandra, B. and Gupta, M.P. (2008). Crime Data Mining for Indian Police Information System. Computer Society of India, 2008.
- [20] Gupta, G.K. (2008). Introduction to Data Mining with Case Studies. (Second Printing) Prentice Hall of India Private Limited, New Delhi.
- [21] http:// haryanapolice.nic.in/police/fir\_query\_Stolen.asp (accessed 23rd Nov., 2012).
- [22] Haryana Police, District Sirsa
- [23] [http://ncrb.gov.in/All%20State%20RFP/Haryana/ Haryana\\_CCTNS\\_SI\\_RFP\\_Vol\\_I.pdf \(Accessed on August 10th , 2012\)](http://ncrb.gov.in/All%20State%20RFP/Haryana/%20Haryana_CCTNS_SI_RFP_Vol_I.pdf%20(Accessed%20on%20%20August%2010th%20,%202012))
- [24] [http://ncrb.nic.in/ccismle.htm. \(Accessed 28th July, 2012\)](http://ncrb.nic.in/ccismle.htm.%20(Accessed%2028th%20July,%202012))
- [25] http://judis.nic.in. Accessed on 22nd December, 2012.
- [26] Jackson, J. (2002). Data Mining: A Conceptual Overview. Communications of the Association for Information Systems, 8, pp. 267-296.
- [27] Kothari, C.R., (2008). Research Methodology Methods & Techniques. (Second Edition) New Age International Publishers, New Delhi.
- [28] http://scrb.haryanapolice.gov.in/CW.aspn. (Accessed 28th July, 2012)
- [29] Okonkwo, R.O., and Enem F.O., (2011). Combating Crime and Terrorism using Data mining Techniques. 10th International Conference "Information Technology for People-Centred Development (ITePED 2011)" organized by Nigeria Computer Society (NCS) on 25-29 July.
- [30] Lee.,et al. (2007). Efficient Mining of User Behaviors by Temporal Mobile Access Patterns. International Journal of Computer Science and network Security, 7(2), February, pp. 285-290.
- [31] Kufandirimbwa, O. and Kuranga, C. (2012). Towards Judicial Data Mining: Arguing for Adoption in the Judicial System. Journal of Physical and Environmental Science Research, 1(2), June, pp. 15-21.
- [32] Lal, K. and Mahanti, N. C., (2009). A Novel Data Mining Algorithm for Semantic Web Based Data Cloud. International Journal of Computer Science and Security. 4(2), pp. 160-175.
- [33] Kumar, K.S., and Chezian, R.M., (2012). A Survey on Association Rule Mining using Apriori Algorithm. International Journal of Computer Application, 45(5), pp. 47-50.
- [34] Mikut, R., and Reischl M., (2011). Data Mining Tools. John Willey & Sons, 1, September, pp. 431-443.